## TP 25 : Les anticorps : des immunoglobulines spécifiques

Le dépistage du VIH est réalisé notamment par le test Elisa qui consiste à rechercher dans le plasma d'une personne la présence d'anticorps anti-VIH. Une personne est séropositive lorsqu'on détecte la présence d'anticorps anti-VIH dans son plasma. On suppose donc que les anticorps produits sont spécifiques d'une molécule donnée (antigène).

**A partir des ressources proposées et du matériel fourni, démontrez que les anticorps sont des molécules spécifiques d'un antigène et expliquez les origines moléculaires et génétiques de cette spécificité.** 

## Activité 1 : Mise en évidence de la structure des anticorps

Matériels :

- logiciels Rastop avec modèles moléculaires « IGG-TOTAL.pdb » et « IGG-LYS.pdb » et Anagène avec séquences « IGG.edi» et « 2IGG1ind.edi »
- Fiches techniques Rastop et Anagène

**But de l'activité : Savoir compléter et légender** le schéma ci-contre d'une molécule d'anticorps.

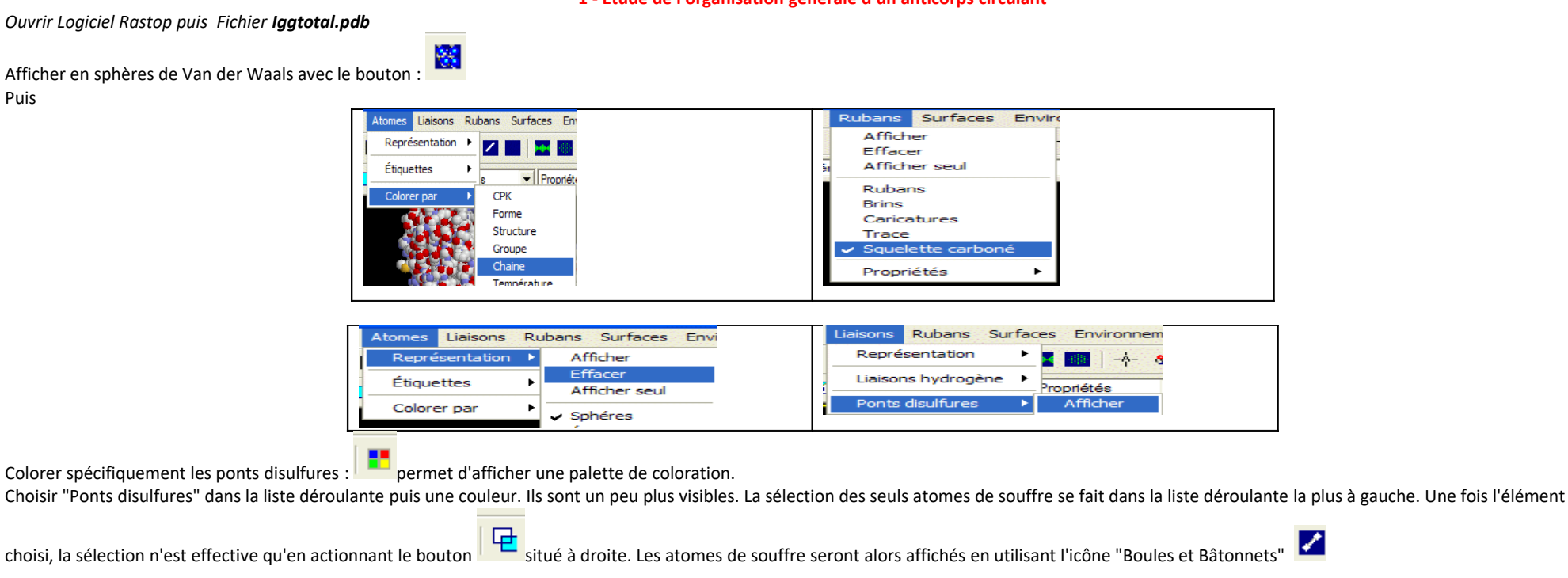

#### **1 - Etude de l'organisation générale d'un anticorps circulant**

 THEME 3A – Le maintien de l'intégrité de l'organisme www.svtlyceedevienne.com D'après http://acces.ens-lyon.fr/biotic/immuno/accueil.htm

La sélection d'une couleur pour les atomes dans la palette termine la mise en évidence des ponts disulfures. (Sélectionner atome)

Conclusion :

Complétez votre schéma de l'anticorps

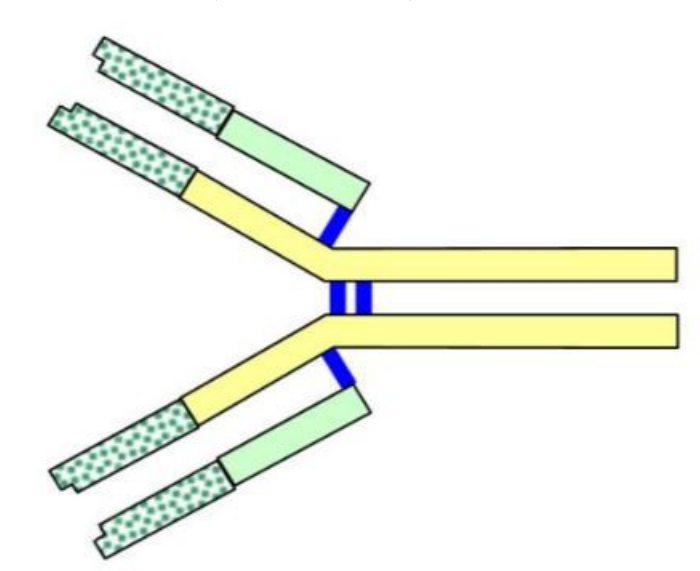

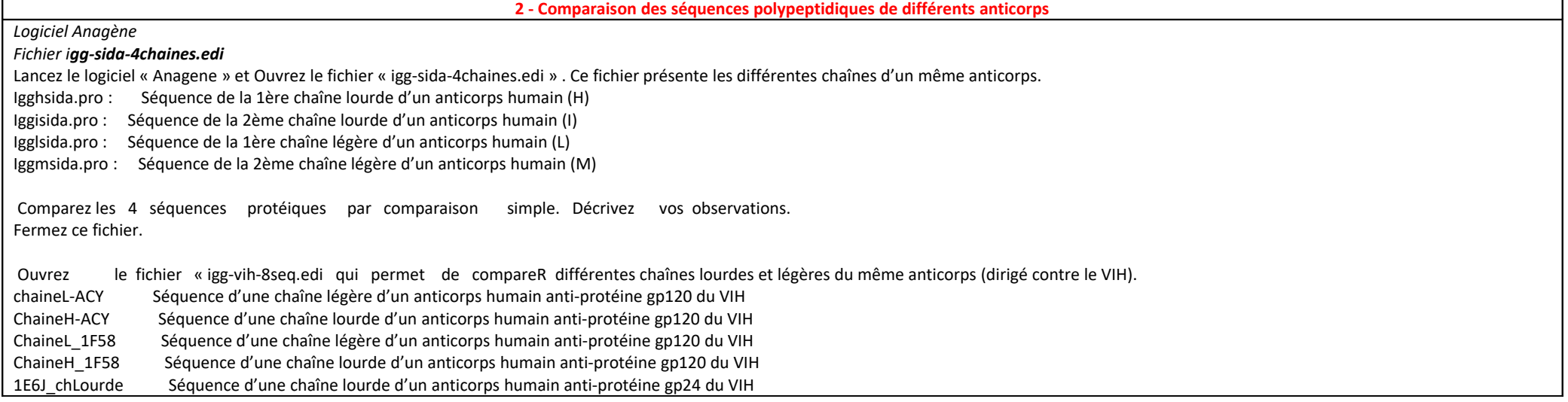

THEME 3A – Le maintien de l'intégrité de l'organisme

We de l'elganisme

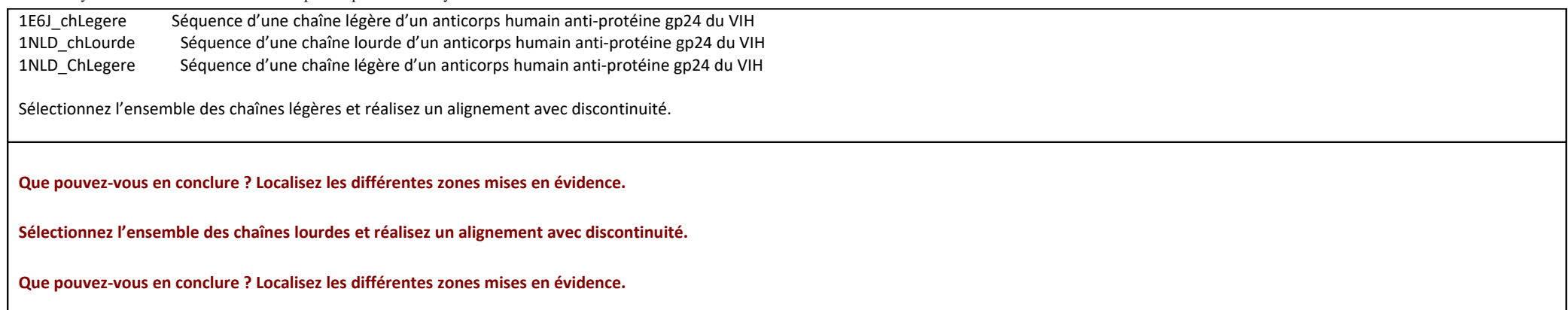

**3 - Etude de la position des régions variables de l'anticorps** *Logiciel Rastop Fichier IGG-LYS-3D Fichiers Iggtotal.pdb Fichier IGG-SIDA-3 D : 1E60.pdb, 1NLD.pdb* **Coloration sélective des acides aminés 1 à 110 des chaines légères et 1 à 120 des chaînes lourdes Conclusion** 

*Logiciel Anagène Fichier igg-multiples.edi*

**Que pouvez-vous en conclure ? Localisez les différentes zones mises en évidence.** 

**4 - Observation de complexes antigène - anticorps (complexes immuns)**

*Logiciel Rastop Fichier IGG-SIDA-3D*

*Fichiers 1ACY.pdb, 1<sup>E</sup> 6J.pdb, 1F58.pdb*

**Coloration sélective des acides aminés 1 à 110 des chaines légères et 1 à 120 des chaînes lourdes d'une immunoglobuline liée à son antigène**

*Conclusion :*

#### **LES VENINS DE VIPERES**

# **Mise en situation et recherche à mener**

Après une morsure de vipère aspic (*Vipera aspis*), on traite immédiatement le blessé en lui injectant un produit anti-venin qui contient des anticorps dirigés contre des protéines (= antigènes) présentes dans le venin.

Un laboratoire a fabriqué un produit anti-venin de vipère aspic qu'il désire commercialiser en France. Étant donné la variabilité des venins et des réactions des animaux utilisés pour la production de l'anti-venin, le fabriquant doit auparavant s'assurer de l'efficacité de son produit contre les différentes populations françaises de vipère aspic.

**On cherche à déterminer si les anticorps contenus dans un produit anti-venin peuvent neutraliser les antigènes présents dans le venin des vipères aspic françaises, afin de savoir s'il peut être distribué en France.**

### **Ressources**

#### **Document 1 : Elaboration d'un produit anti-venin de vipère aspic**

Le venin de la vipère aspic est composé de diverses protéines, toxiques pour l'organisme. La composition protéique des venins de cette espèce varie en fonction de la diversité génétique des individus et donc en fonction de leur localisation géographique.

Pour élaborer un "anti-venin", on procède en injectant à des chèvres un mélange de venins détoxifiés\*, prélevés sur des vipères issues de régions différentes. Après quelques jours, les chèvres ont produit des anticorps dirigés spécifiquement contre les protéines présentes dans les venins. Ce sont ces anticorps qui entrent dans la composition du produit anti-venin.

Toutes les chèvres ne réagissant pas de la même façon aux venins injectés, on s'assure de l'efficacité du produit anti-venin contre les différentes populations de vipères aspic présentes sur un territoire avant de le proposer aux hôpitaux qui se trouvent sur ce territoire.

*\* les protéines toxiques sont rendues inactives sans que leur structure soit modifiée*

### **Document 2 : Carte de répartition des populations de vipères aspic**

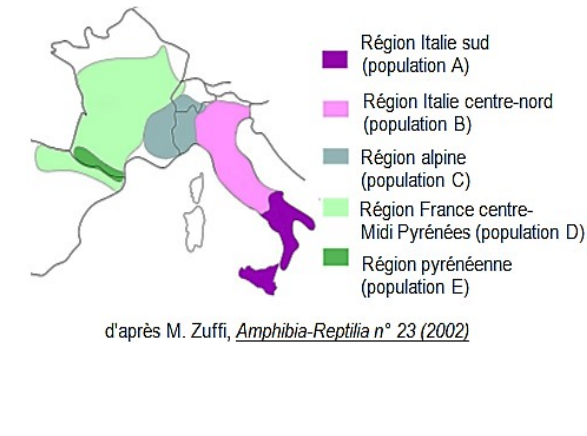

<mark>-</mark> produit anti-venin à tester (issu d'une chèvre ayant reçu un mélange de venins détoxifiés\* de vipères aspic) <mark>-</mark> venins de vipères issus des différentes populations (A, B, C, D et E) Matériel envisageable

- <mark>-</mark> de laboratoire (verrerie,
- instruments...)
- d'observation (microscope, loupe binoculaire...)
- <mark>- </mark>de mesure et d'expérimentation (balance, chaîne ExAO...) - informatique et d'acquisition

## **Étape 1 : Concevoir une stratégie pour résoudre une situation problème (durée maximale : 10 minutes)**

**Proposer une démarche d'investigation** permettant de **déterminer** si les anticorps contenus dans un produit "anti-venin" peuvent neutraliser les antigènes présents dans le venin de toutes les vipères aspic françaises, afin de savoir s'il peut être distribué en France.

**Appeler l'examinateur pour vérifier votre proposition et obtenir la suite du sujet. Votre proposition peut s'appuyer sur un document écrit (utiliser les feuilles de brouillon mises à votre disposition) et/ou être faite à l'oral.**

# **Étape 2 : Mettre en œuvre un protocole de résolution pour obtenir des résultats exploitables**

**Mettre en œuvre le protocole** d'immunodiffusion sur gel, afin de déterminer si les anticorps contenus dans un produit "anti-venin" peuvent neutraliser les antigènes présents dans le venin des vipères aspic françaises.

**Appeler l'examinateur pour vérifier le résultat et éventuellement obtenir une aide (les résultats peuvent ne pas être directement exploitables)**

**Étape 3 : Présenter les résultats pour les communiquer**

Sous la forme de votre choix, **traiter** les **données obtenues** pour les **communiquer**.

**Répondre sur la fiche-réponse candidat, appeler l'examinateur pour vérification de votre production**

**Étape 4 : Exploiter les résultats obtenus pour répondre au problème**

**Exploiter les résultats** pour **déterminer** si les anticorps contenus dans un produit "anti-venin" peuvent neutraliser les antigènes présents dans le venin des vipères aspic françaises, afin de savoir s'il peut être distribué en France.

**Répondre sur la fiche-réponse candidat.**